5. Классы, использующие свободную память

## 5.1. Копирование объектов

class S { private: int n; *Type* arr[*N*]; public:  $S()$ :n(0)  $\{ \}$ S(int, …);

. . .

#### 5.1. Копирование объектов (продолжение)

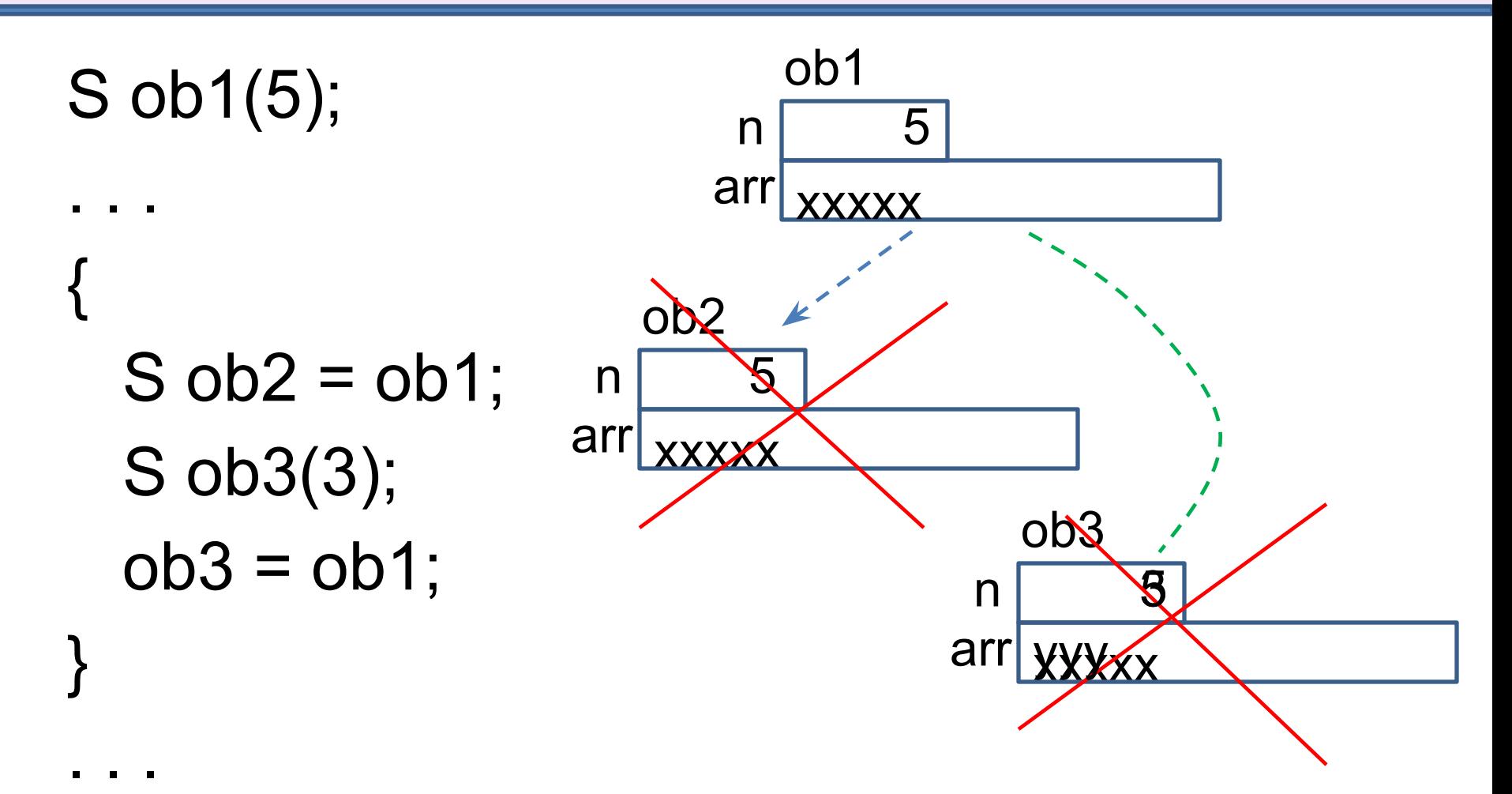

### 5.2. Динамические объекты

```
class S {
 private:
    int n;
    Type *ptr;
 public:
  S(): n(0), \text{ptr}(NULL) { }
   S(int, …);
    ~S(){delete [ ] ptr;}
};
```
#### 5.2. Динамические объекты (продолжение)

S::S(int k, …):n(k), ptr(new *Type*[k]) { // *необходимая инициализация* // *выделенной области памяти*

. . .

}

## 5.3. Проблемы

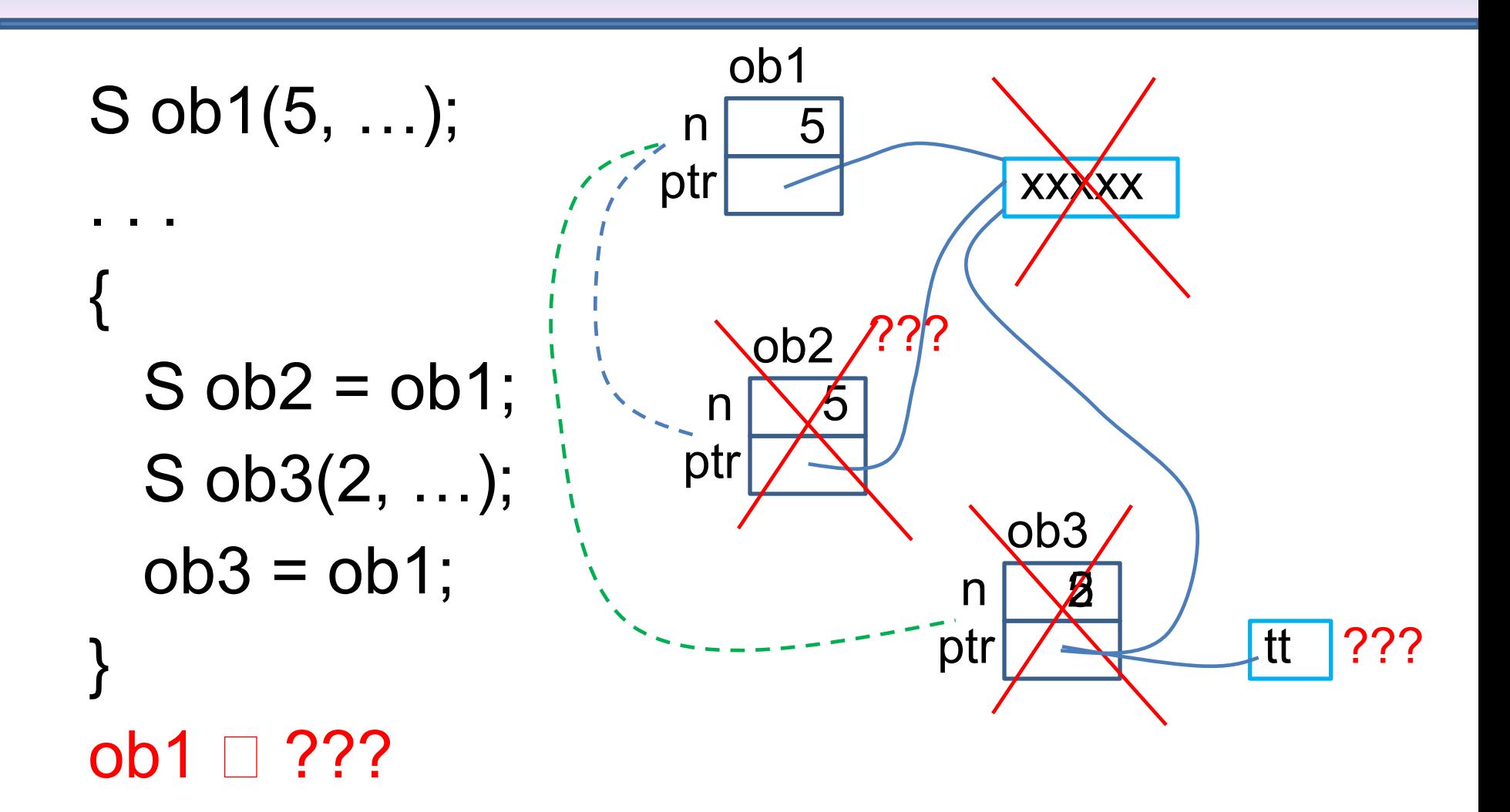

## 5.4. Копирующий конструктор

- выделение памяти
- копирование данных
- S::S(const S &ob):n(ob.n), ptr(NULL)

```
if(n){
 ptr = new Type[n];
 // копирование данных
```
## 5.5. Оператор присваивания

- освобождение памяти
- выделение новой памяти
- копирование данных
- проверка ситуации а = а

#### 5.5. Оператор присваивания (продолжение)

```
S & S::operator = (const S& ob)
{
  if(this != 8ob) { // проверка a = a delete [ ] ptr;
    ptr = NULL;if((n = ob.n) != 0) ptr = new Type[n];
       // копирование данных
 }
  }
  return *this;
```
}

#### 5.6. Использование

$$
S a1(3, \ldots), a2;
$$

#### $a2 = a3$ ; // присваивание

#### S a3(a1); // копирующий конструктор S a4 = a1; // копирующий конструктор

# 5.6. Использование

(продолжение)

S func  $(S p)$  { // S func(const S &p)  $S$  a(p);

return a;

 $a2$  = func(a3); // передача аргумента // возврат результата